Wpisany przez bluesever Poniedziałek, 28 Sierpień 2017 16:05 -

**Miles Davis - Changes (2017)**

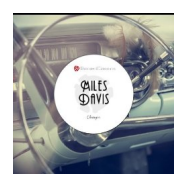

 *01. Dr. Jackle (Dr. Jekyll) 02. Bitty Ditty 03. Minor March 04. Changes 05. Stablemates 06. There Is No Greater Love 07. How Am I To Know ? 08. S`posin` 09. By Bye (Theme) 10. Just Squeeze Me* 

Nine-time Grammy Award winner Miles Davis was a major force in the jazz world, as both a trumpet player and a bandleader. Instrumental in the development of jazz, Miles Davis is considered one of the top musicians of his era. Born in Illinois in 1926, he traveled at age 18 to New York City to pursue music. Throughout his life, he was at the helm of a changing concept of jazz. Winner of nine Grammy awards, Miles Davis died on September 28, 1991 from respiratory distress in Santa Monica, California. ---biography.com

Miles Davis to w historii jazzu postać wyjątkowa. Przez całą swą karierą, przez ponad cztery dziesięciolecia, pozostawał jednym z głównych motorów zmian i rozwoju współczesnego jazzu. Nie zasklepił się tak jak inni wielcy w jednym – stworzonym przez siebie stylu, był cały czas ma szpicy. To on kilkakrotnie był motorem który pchał jazz w nowe nieznane kierunki. Przez lata był liderem przemian. Historia życia Milesa to również opowieść o wzlotach i upadkach człowieka – jego walki z nałogami, ale również walki o godność czarnych w czasach ostatnich podrygów segregacji rasowej w USA. ---jazz.pl

download (mp3 @320 kbs):

was bluesever bluesever bluesever bluesever bluesever bluesever bluesever bluesever bluesever bluesever blues Poniedziałek, 28 Sierpień 2017 16:05 -

yandex 4shared mega mediafire uloz.to cloudmailru gett

back